## MISURAZIONE DELLA BANDA DI DOWNLOAD CON HTTP\_PING

## Introduzione

Il presente progetto ha come obiettivo la modifica del port http ping in FreeBSD. In particolare la modifica prevede l'aggiunta della funzionalità di misurazione di banda in download.

## http ping

http\_ping è un'appicazione presente nella sezione "net" dei port di FreeBSD. Questo programma si occupa di misurare la latenza tra due calcolatori mediante il protocollo HTTP. In particolare genera delle richieste http GET verso il destinatario e attende una risposta da quest'ultimo. Una volta ricevuta la risposta visualizza i dati della singola richiesta e aggiorna le statistiche globali che verranno mostrate una volta che il programma termina.

> % http\_ping http://www.example.com/ 7816 bytes from http://www.example.com/: 246.602 ms (9.923c/23.074r/213.605d) 7816 bytes from http://www.example.com/: 189.997 ms (11.619c/22.971r/155.407d) 7816 bytes from http://www.example.com/: 190.463 ms (8.994c/25.091r/156.378d) 7816 bytes from http://www.example.com/: 190.07 ms (9.234c/23.9r/156.936d) 7816 bytes from http://www.example.com/: 190.706 ms (10.142c/46.579r/133.985d)  $^{\wedge}$ C --- http://www.example.com/ http\_ping statistics ---5 fetches started, 5 completed (100%), 0 failures (0%), 0 timeouts (0%)<br>total min/avg/max = 189.997/201.568/246.602 ms connect  $min/avg/max = 8.994/9.9824/11.619 ms$ response min/avg/max = 22.971/28.323/46.579 ms  $min/avg/max = 133.985/163.262/213.605 ms$ data *Figura 1*

Come è possibile vedere dalla Figura 1, http\_ping per ogni richiesta GET mostra il numero di bytes scaricati e il tempo totale impiegato. Ogni richiesta GET prevede l'apertura e la chiusura di un socket verso il destinatario, pertanto http\_ping suddivide il tempo totale in 3 componenti:

- connect: tempo impiegato per stabilire una connessione con il server
- response: tempo atteso prima di ricevere una risposta dal server
- data: tempo per la trasmissione dei dati

## Implementazione della misurazione di banda in download

La modifica richiesta per questo port consiste nell'aggiunta della funzionalità di misurazione della banda di download. Per implementare questa nuova funzionalità in maniera meno invasiva possibile è stato deciso di sfruttare i dati che http ping già fornisce senza stravolgere il codice sorgente.

Il primo passo è stato quello di modificare il codice in modo da attivare la modalità di misurazione della banda nel caso il programma venisse lanciato con un dato argomento. In particolare la misurazione di banda viene attivata nel caso il software venga eseguito con l'opzione "-bw". Pertanto questa opzione comporterà il settaggio di un flag che verrà controllato per l'esecuzione o meno del nuovo codice.

In Figura 2 è mostrato come http ping suddivide il tempo totale.

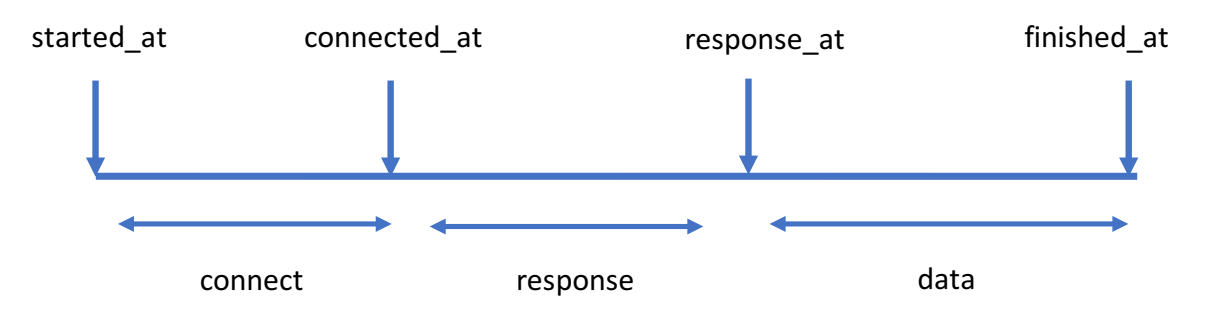

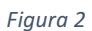

Dato che per ogni richiesta GET http ping apre e chiude un socket, per il calcolo della banda di download andremo a dividere il numero di bytes ottenuti per la sola componente "data" del tempo totale. Questo metodo ha il vantaggio di essere molto semplice da implementare, ma ha lo svantaggio di essere inaffidabile nei casi in cui il file per il quale viene effettuata la GET è molto piccolo. In particolare se il body è piccolo può essere incluso nello stesso pacchetto dell'header, e quindi gli istanti "response\_at" e "finished\_at" risulterebbero praticamente coincidenti. Per cercare di ridurre errori di misurazione dovuti a temporanee condizioni anomale della rete o del server, si è deciso di calcolare una media su più misurazioni impostando una soglia minima di 100 KB sui dati scaricati. Per fare ciò, è stato sfruttato lo stesso meccanismo usato dal software nel caso venga lanciato con l'argomento "count" (termina l'esecuzione del programma una volta effettuate N richieste).

In Figura 3 è mostrato un esempio di esecuzione di http\_ping per la misurazione della banda di download. Una volta lanciato il programma e raccolto un numero sufficiente di byte, vengono mostrati il numero di bytes scaricati, il tempo e la velocità di download.

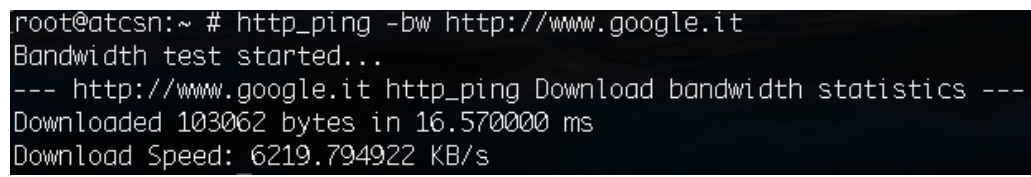

*Figura 3*

Stefano Cicero